# **Distribution EOLE - Tâche #10495**

# **E2guardian ne démarre pas sur Amon 2.4.1 avec maj Dev, conf default-2.4.1 et use\_e2guardian à oui**

05/02/2015 15:45 - Fabrice Barconnière

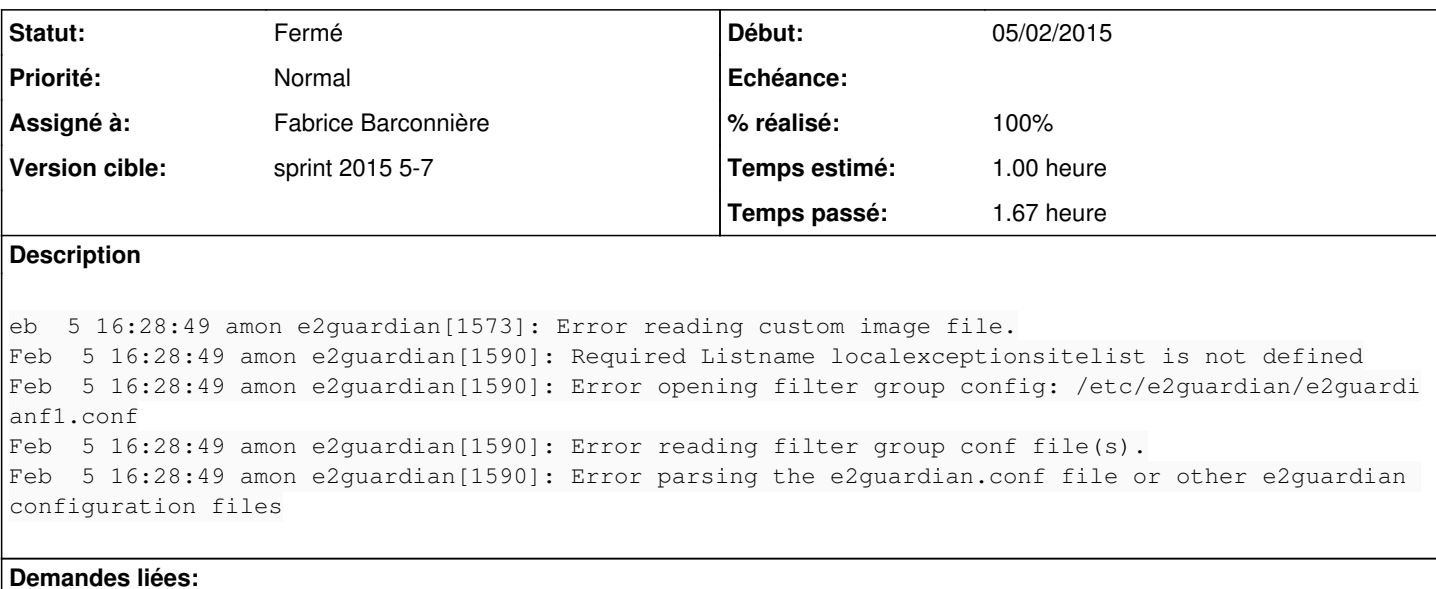

Bloque Distribution EOLE - Scénario #10314: Le script de démarrage de dansgua... **Terminé (Spring2/01/2015 13/02/2015** 

#### **Révisions associées**

### **Révision 11ccd3d0 - 06/02/2015 11:12 - Daniel Dehennin**

Ne pas activer e2guardian à l'installation

- debian/rules: Ne pas modifier les scripts pre/post du paquet pour l'installation du script d'init.
- debian/postinst: Suppression de la mise en place des liens « rc\*.d ».

Ref: #10495 @30m

### **Révision 53761ddf - 06/02/2015 11:25 - Daniel Dehennin**

Désactiver e2guardian à l'installation

debian/eole-proxy.preinst: Suppression des liens « rc\*.d » du script d'init e2guardian.

Ref: #10495 @30m

## **Historique**

**#1 - 05/02/2015 16:37 - Fabrice Barconnière**

- *Description mis à jour*
- *Statut changé de Nouveau à En cours*

*- Assigné à mis à Fabrice Barconnière*

*- % réalisé changé de 0 à 50*

#### Retesté avec une nouvelle VM RC2 + Maj Dev : **e2guardian** se lance bien via le script d'init **dansguardian**.

Mais au boot le script d'init **e2guardian** se lance également juste après **dansguardian**, d'où la présence de ces logs. Il faudrait le supprimer de la liste des scripts à lancer au démarrage de la machine.

### **#2 - 06/02/2015 11:50 - Fabrice Barconnière**

- *Statut changé de En cours à Fermé*
- *% réalisé changé de 50 à 100*
- *Restant à faire (heures) changé de 1.0 à 0.0*

Testé sur 2 Amon (Dad et barco).